## Package 'windows.pls'

August 9, 2023

Title Segmentation Approaches in Chemometrics

Version 0.1.0

Maintainer Elia Gonzato <elia.gonzato@outlook.it>

Description Evaluation of prediction performance of smaller regions of spectra for Chemometrics. Segmentation of spectra, evolving dimensions regions and sliding windows as selection methods. Election of the best model among those computed based on error metrics. Chen et al.(2017) [<doi:10.1007/s00216-017-0218-9>](https://doi.org/10.1007/s00216-017-0218-9).

License MIT + file LICENSE

URL <https://github.com/egonzato/windows.pls>

BugReports <https://github.com/egonzato/windows.pls/issues>

Depends  $R (= 2.10)$ 

Imports dplyr, ggplot2, grDevices, mdatools, readr, stringr, tidyr, tidyverse

**Suggests** test that  $(>= 3.0.0)$ 

Config/testthat/edition 3

Encoding UTF-8

LazyData true

NeedsCompilation no

RoxygenNote 7.2.3

Author Elia Gonzato [aut, cre, cph]

Repository CRAN

Date/Publication 2023-08-09 17:30:02 UTC

### R topics documented:

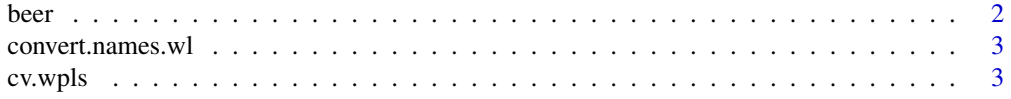

#### <span id="page-1-0"></span> $2$

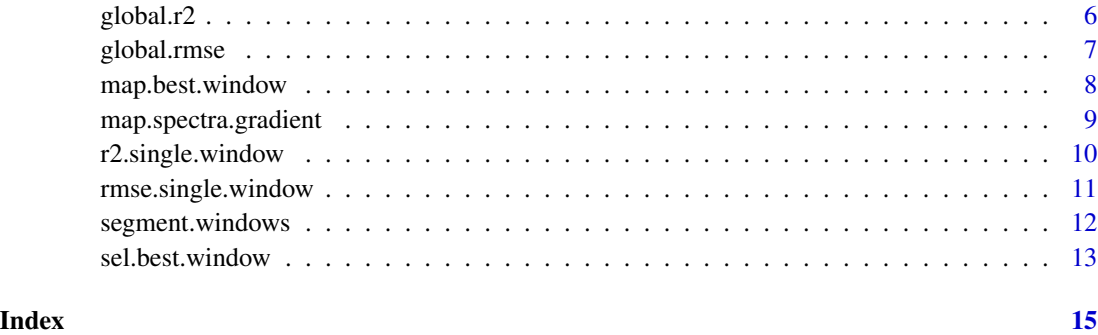

beer *Beer Dataset from Near Infrared Spectroscopy*

#### Description

The beer dataset contains 60 samples published by Norgaard et al. Recorded with a 30mm quartz cell on the undiluted degassed beer and measured from 1100 to 2250 nm (576 data points) in steps of 2 nm. A good playing ground for regression methods starting from spectral intensities.

#### Usage

beer

#### Format

beer:

A data frame with 80 rows and 577 columns:

y Original extract concentration

xtrain Intesities measured on 576 different data points

#### Source

<https://www.kaggle.com/datasets/robertoschimmenti/beer-nir?resource=download>

#### References

Norgaard, L., Saudland, A., Wagner, J., Nielsen, J. P., Munck, L., & Engelsen, S. B. (2000). Interval partial least-squares regression (iPLS): a comparative chemometric study with an example from near-infrared spectroscopy. Applied Spectroscopy, 54(3), 413–419. Adapted from a R dataset available as part of the OHPL package (https://search.r-project.org/CRAN/refmans/OHPL/html/00Index.html). <span id="page-2-0"></span>convert.names.wl *Turns wavelengths into variable's names*

#### Description

Turns wavelengths into variable's names

#### Usage

```
convert.names.wl(start = NULL, stop = NULL, step = 2)
```
#### Arguments

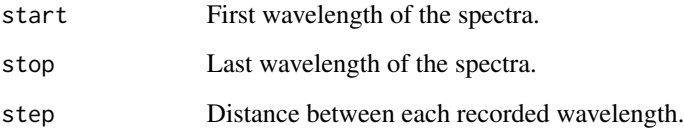

#### Value

Returns vector with syntactically valid names for each wavelength

#### Examples

```
data(beer)
X=beer[,2:ncol(beer)]
head(names(X))
names(X)=convert.names.wl(1100,2250,2)
head(names(X))
```
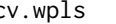

cv.wpls *Cross-validation for segmented spectral regions of the original spectra.*

#### Description

Computes and stores cross-validation metrics for one of the three possible modes 'wpls', 'epls', 'swpls'.

#### Usage

```
cv.wpls(
  xblock = NULL,yblock = NULL,
  windows = 3,
  window.size = 30,
  increment = 10,cv = 10,
  scale = FALSE,
  ncp = 10,
  mode = "wpls")
```
#### Arguments

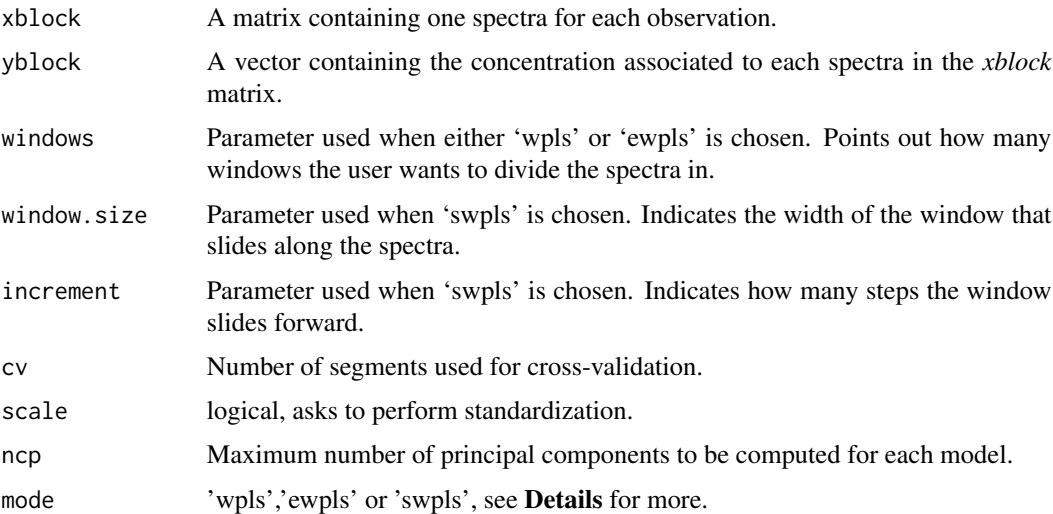

#### Details

NIR and Vis-NIR technologies are used to obtain spectra which might contain helpful information about the content of the samples the user is investigating. Since this method has been combined with multivariate statistical methods, researchers have been questioning the importance of using spectra in its entirety or if it might be a better solution to divide it in smaller regions which can guarantee higher performance in terms of predictions. Several methods have been proposed, from selecting only some regions to selecting combinations of those which are performing the best. This function provides three possibilities:

- 1. 'wpls', which stands for *Window PLS*, divides the original spectra into several windows, computes PLS and stores metrics of interest such as RMSE and R2 for calibration and crossvalidation both.
- 2. 'ewpls', which stands for *Evolving Window PLS*, divides the original spectra into several windows, but each new window incorporates the previous ones, so that we are comparing smaller windows with the entire spectra.

#### cv.wpls 5

3. 'swpls', which stands for *Sliding Window Window PLS*, ,asks the width of the window that will be used to compute the model and the step that the window will make forward in the spectra so that a new model is calculated. In this way the window slides along spectra and computes several models, which will be compared with metrics.

This function proposes a simpler version of **iPLS**, that can be found in the **mdatools** package, which divides the spectra in smaller segments and tries to find the combination with the lowest RMSE in cross-validation.

#### Value

Returns a list containing:

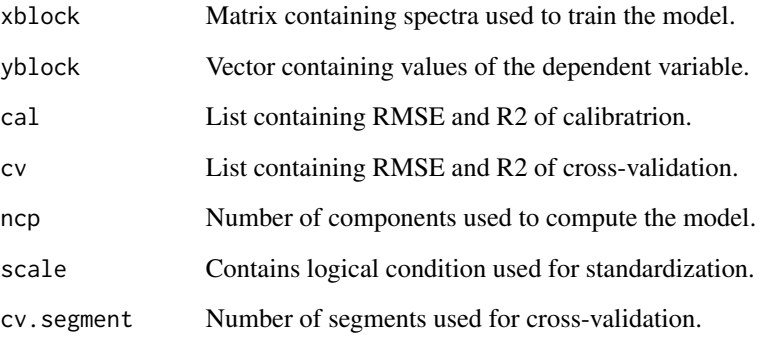

#### References

- 1. Chen, J., Yin, Z., Tang, Y. et al. Vis-NIR spectroscopy with moving-window PLS method applied to rapid analysis of whole blood viscosity. Anal Bioanal Chem 409, 2737–2745 (2017).
- 2. Y.P. Du, Y.Z. Liang, J.H. Jiang, R.J. Berry, Y. Ozaki, Spectral regions selection to improve prediction ability of PLS models by changeable size moving window partial least squares and searching combination moving window partial least squares, Analytica Chimica Acta, Volume 501, Issue 2, 2004, Pages 183-191,
- 3. mdatools package, https://github.com/svkucheryavski/mdatools

```
data(beer)
conc=beer[,1]
sp=beer[,2:ncol(beer)]
names(sp)=convert.names.wl(1100,2250,2)
conc=unlist(conc)
mywpls=cv.wpls(sp, conc,mode='wpls', windows = 5)
```
<span id="page-5-0"></span>

Plots in a single window the R2 of each model.

#### Usage

```
global.r2(
 wpls = NULL,col.ca1 = "blue",col.cv = "red",col.strip.background = "orange",
 xlab = NULL,
 ylab = NULL,
  title = NULL
)
```
#### Arguments

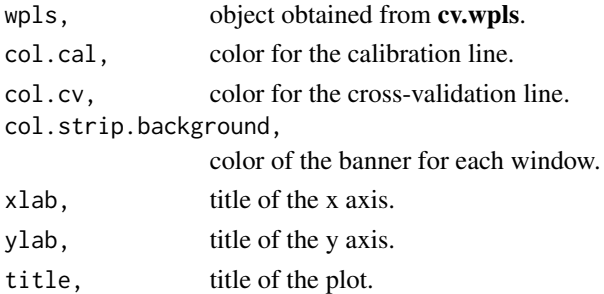

#### Value

Plot of R2 of each spectra region used to compute PLS.

```
data(beer)
conc=beer[,1]
sp=beer[,2:ncol(beer)]
names(sp)=convert.names.wl(1100,2250,2)
conc=unlist(conc)
mywpls=cv.wpls(sp, conc,mode='wpls', windows = 5)
global.r2(mywpls,col.cal='navy',
               col.cv='red',
               col.strip.background='orange',
               xlab='Component',
               ylab=expression(R^2))
```
<span id="page-6-0"></span>

Plots in a single window the RMSE of each model.

#### Usage

```
global.rmse(
  wpls = NULL,
  col.ca1 = "blue",col.cv = "red",col.strip.background = "steelblue",
  xlab = NULL,
 ylab = NULL,
  title = NULL
)
```
#### Arguments

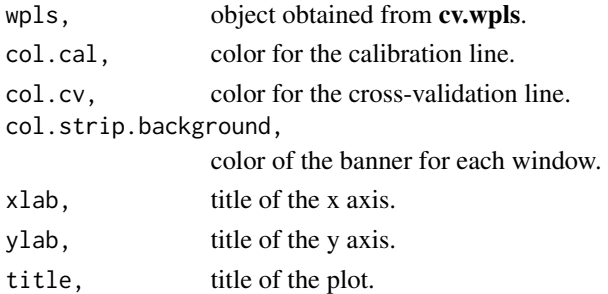

#### Value

Plot of RMSE of each spectra region used to compute PLS.

```
data(beer)
conc=beer[,1]
sp=beer[,2:ncol(beer)]
names(sp)=convert.names.wl(1100,2250,2)
conc=unlist(conc)
mywpls=cv.wpls(sp, conc,mode='wpls', windows = 5)
global.rmse(mywpls,col.cal='navy',
               col.cv='red',
               col.strip.background='orange',
               xlab='Component',
               ylab='RMSE')
```
<span id="page-7-0"></span>

Plots spectra highlighting windows with the best performance.

#### Usage

```
map.best.window(
 wpls = NULL,fade = 0.7,
  col.window = "steelblue",
 xlab = "Wavelengths",
 ylab = "Absorbance",
  title = NULL,
  legend = NULL
)
```
#### Arguments

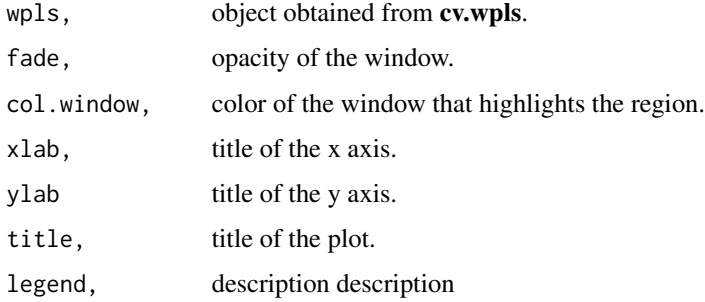

#### Value

Plot of the spectra with a window that highlights the region with the lowest cross-validation error.

```
data(beer)
conc=beer[,1]
sp=beer[,2:ncol(beer)]
names(sp)=convert.names.wl(1100,2250,2)
conc=unlist(conc)
mywpls=cv.wpls(sp, conc,mode='wpls', windows = 5)
map.best.window(mywpls)
```
<span id="page-8-0"></span>map.spectra.gradient *Colors and plots each spectra based on the associated concentration of the outcome variable*

#### Description

Colors and plots each spectra based on the associated concentration of the outcome variable

#### Usage

```
map.spectra.gradient(
 xblock = NULL,
  yblock = NULL,
  legend.title = "Gradient",
  plot.title = "Spectra with gradient based on Y variable",
  xlab = "Wavelength",
 ylab = "Absorbance",
  grad = 10,
  l.width = 0.75,col.legend = NULL
\lambda
```
#### Arguments

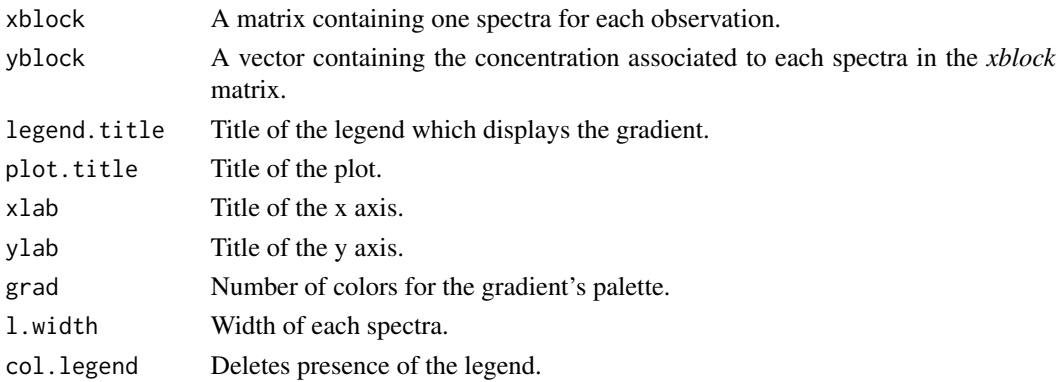

#### Value

Plot with spectra of all observations, mapped with the intensity of the associated concentration.

```
data(beer)
X=beer[,2:ncol(beer)]
names(X)=convert.names.wl(1100,2250,2)
Y=unlist(beer[,1])
map.spectra.gradient(X,Y)
```
<span id="page-9-0"></span>

Plots R2 of calibration and cross-validation of a single nindow.

#### Usage

```
r2.single.window(
 wpls = NULL,condition = "Complete",
  shape.cal = 19,
  shape.cv = 19,
 width = 1,
  size = 2,
  col.cal = "blue",
  col.cv = "red",xaxis.title = "Component",
 yaxis.title = expression(R^2),
  title = paste("Plot of R2 for the", condition, "model"),
  legend.name = NULL,
  x.\text{legend} = 0.9,y.legend = 0.2)
```
#### Arguments

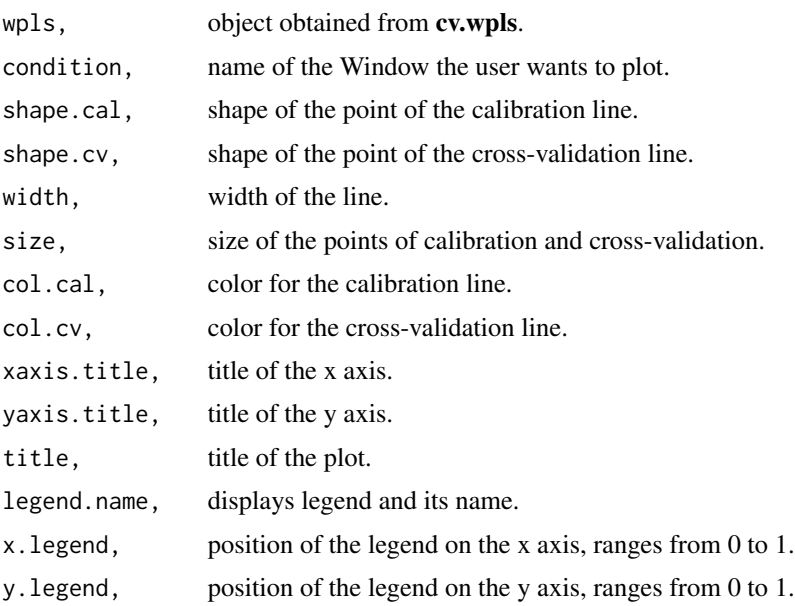

<span id="page-10-0"></span>rmse.single.window 11

#### Value

Plot of R2 of the region requested by the user.

#### Examples

```
data(beer)
conc=beer[,1]
sp=beer[,2:ncol(beer)]
names(sp)=convert.names.wl(1100,2250,2)
conc=unlist(conc)
mywpls=cv.wpls(sp, conc,mode='wpls', windows = 5)
r2.single.window(mywpls,'Window2')
```
rmse.single.window *Plots RMSE of calibration and cross-validation of a single wnindow.*

#### Description

Plots RMSE of calibration and cross-validation of a single wnindow.

#### Usage

```
rmse.single.window(
 wpls = NULL,condition = "Complete",
  shape.cal = 19,
  shape.cv = 19,
 width = 1,
  size = 2,
  col.cal = "blue",col.cv = "red",xaxis.title = "Component",
 yaxis.title = "RMSE",
  title = paste("Plot of RMSE for the", condition, "model"),
  legend.name = NULL,
  x.\text{legend} = 0.1,
 y.legend = 0.2\lambda
```
#### Arguments

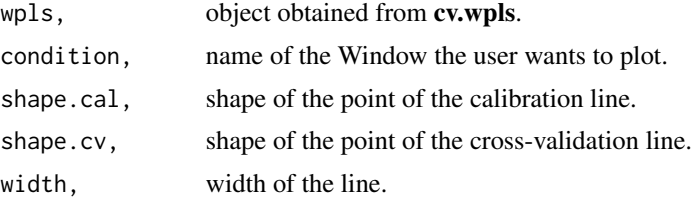

<span id="page-11-0"></span>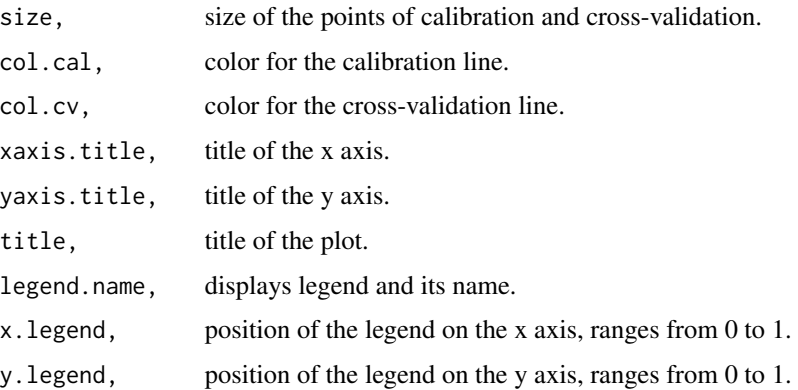

#### Value

Plot of RMSE of the region requested by the user.

#### Examples

```
data(beer)
conc=unlist(beer[,1])
sp=beer[,2:ncol(beer)]
names(sp)=convert.names.wl(1100,2250,2)
mywpls=cv.wpls(sp, conc,mode='wpls', windows = 5)
rmse.single.window(mywpls,'Window2')
```
segment.windows *Displays how spectra are divided in windows*

#### Description

Displays how spectra are divided in windows

#### Usage

```
segment.windows(
 xblock = NULL,yblock = NULL,
 windows = 3,
 fade = 0.3,
 xlab = "Wavelength",
 ylab = "Absorbance",
  title = paste("Spectra divided in", windows, "segments", sep = " "),
 legend = NULL,
 grad = 10\mathcal{E}
```
#### <span id="page-12-0"></span>sel.best.window 13

#### Arguments

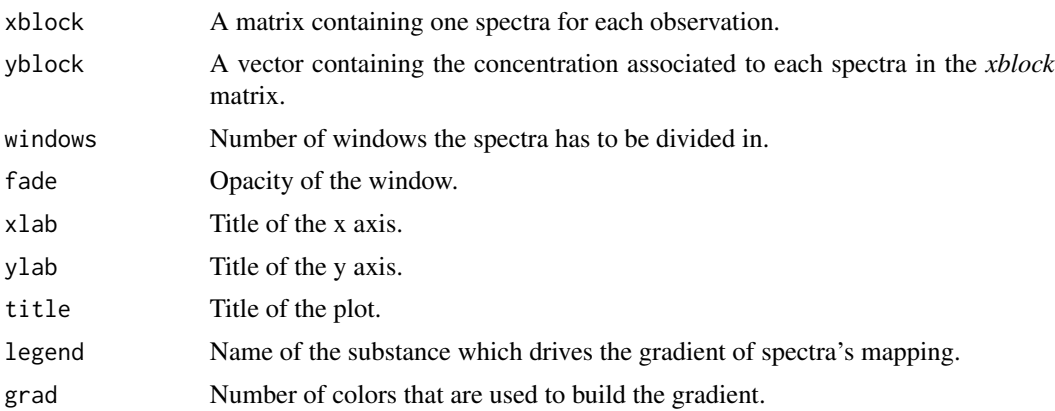

#### Value

Plot of spectra in which segments have a different background color.

#### Examples

```
data(beer)
conc=unlist(beer[,1])
sp=beer[,2:ncol(beer)]
names(sp)=convert.names.wl(1100,2250,2)
segment.windows(sp,conc,windows=7,fade=0.25)
```
sel.best.window *Selection of the best window computed with cv.wpls*

#### Description

Takes as input the object containing metrics of the several models computed with cv.wpls and selects the best basing on the lowest RMSE available; then computes PLS and gives as output an object containing results.

#### Usage

sel.best.window(wpls = NULL)

#### Arguments

wpls, object obtained from cv.wpls.

#### Value

An object containing results of the best model. Has the same content of a model obtained from the function pls of mdatools.

14 sel.best.window

```
data(beer)
conc=beer[,1]
sp=beer[,2:ncol(beer)]
names(sp)=convert.names.wl(1100,2250,2)
conc=unlist(conc)
mywpls=cv.wpls(sp, conc,mode='wpls', windows = 5)
best.pls=sel.best.window(mywpls)
```
# <span id="page-14-0"></span>Index

∗ datasets beer, [2](#page-1-0) beer, [2](#page-1-0) convert.names.wl, [3](#page-2-0) cv.wpls, [3](#page-2-0)

global.r2, [6](#page-5-0) global.rmse, [7](#page-6-0)

map.best.window, [8](#page-7-0) map.spectra.gradient, [9](#page-8-0)

r2.single.window, [10](#page-9-0) rmse.single.window, [11](#page-10-0)

segment.windows, [12](#page-11-0) sel.best.window, [13](#page-12-0)